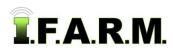

## I.F.A.R.M. Functions Review

## 1. Main Page – Data Management

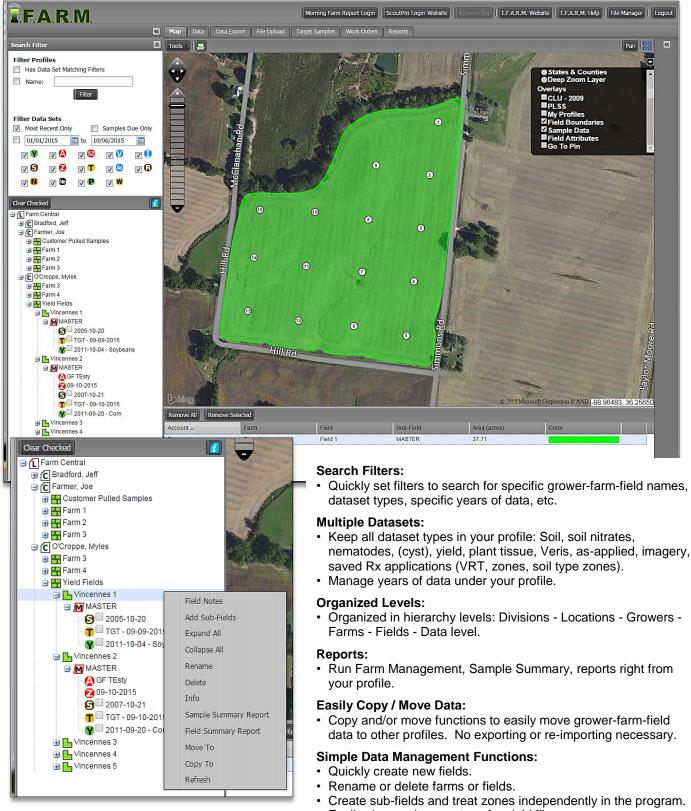

· Easily change the crop type for yield files.

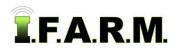

## 2. Data Tab

## A. Data Viewer

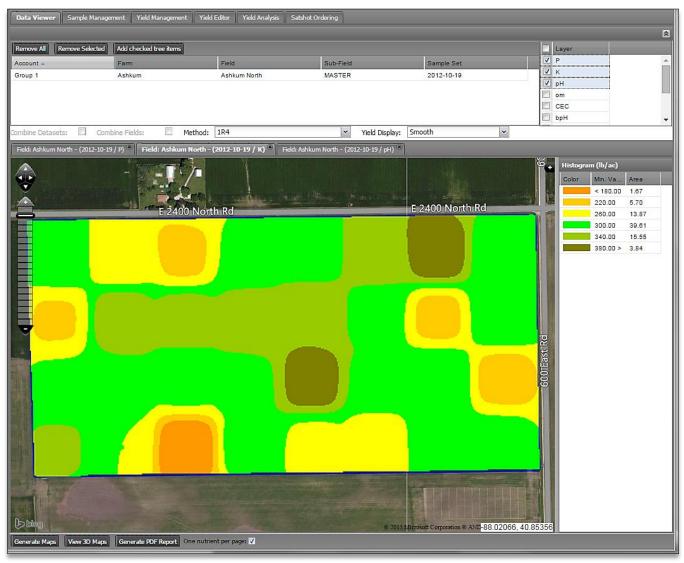

#### Data Viewer / Soil:

- Display soil data with corresponding colored maps and histogram of all elements tested.
- Enter multiple datasets with option to combine data and/or combine fields together.
- (3) methods to display soil data: IR4, Kriging, Normalized Nearest Neighbor.
- Color scales are customizable.
- View data in 3D.
- · Generate colored maps of analysis.

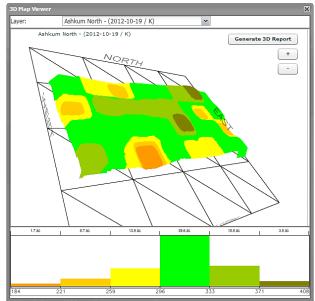

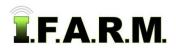

Data Tab - Functions Review continued...

| Data Viewer Sample M          | lanagement 🛛 Yield Managemer            | t 🛛 Yield Editor 🗍 Yield Analysis 🗍 S                                                                                                    | atshot Ordering                                                                                                    |                                                          |                          |
|-------------------------------|-----------------------------------------|----------------------------------------------------------------------------------------------------|----------------------------------------------------------------------------------------------------|----------------------------------------------------------|--------------------------|
| Remove All Remove Sele        | cted Add checked tree items             |                                                                                                    |                                                                                                    |                                                          | Layer                    |
| ccount 🔺                      | Farm                                    | Field                                                                                                    | Sub-Field                                                                                                    | Sample Set                                               | Vield-Soybeans           |
| roup 1                        | Ashkum                                  | Ashkum North                                                                                                    | MASTER                                                                                                    | 2012-10-11 - Soybeans                                    | i moist-Soybeans<br>elev |
| mbine Datasets: 🔲             | Combine Fields;                         | Method: 1R4                                                                                                    | ✓ Yield Di                                                                                                    | splay: Smooth                                            |                          |
| ïeld: Ashkum North - (2       | 012-10-11 / yield smooth) <sup>(X</sup> |                                                                                                    |                                                                                                    |                                                          |                          |
|                               |                                         |                                                                                                    |                                                                                                    |                                                          | Color Min. Va Area       |
| A 2                           |                                         | and the second second s |                                                                                                    | And the standard and                                     | 28.80 1.41               |
|                               | E 240                                   | 0 North Rd                                                                                                    |                                                                                                    | E 2400 North Rd                                          | 36.70 6.12               |
|                               |                                         |                                                                                                    | -                                                                                                    |                                                          | 44.60 19.34              |
|                               |                                         |                                                                                                    |                                                                                                    |                                                          | 52.50 33.70              |
|                               |                                         |                                                                                                    | All states of the local division of the local division of the loca |                                                          | 60.40 17.88              |
|                               |                                         |                                                                                                    |                                                                                                    |                                                          | 600 East Rd              |
| 1 bing<br>nerate Maps View 3D | Marris Concepto DDE Barret              | One nutrient per page: 🔽                                                                                                    |                                                                                                    | © 2015 Mitrosoft Corporation © ANE <mark>-88.0182</mark> | 25, 40.84904             |

#### Data Viewer / Yield:

- Display yield data with corresponding colored maps and histogram of all elements tested.
- Enter multiple datasets with option to combine data and/or combine fields together.
- (2) methods to display yield: Smoothed map or data points / rows.
- Color scales are customizable.
- · View data in 3D.
- · Generate colored maps of analysis.

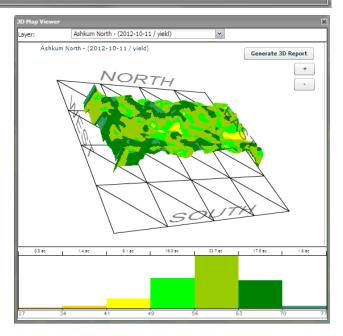

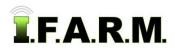

Data Tab - Functions Review continued...

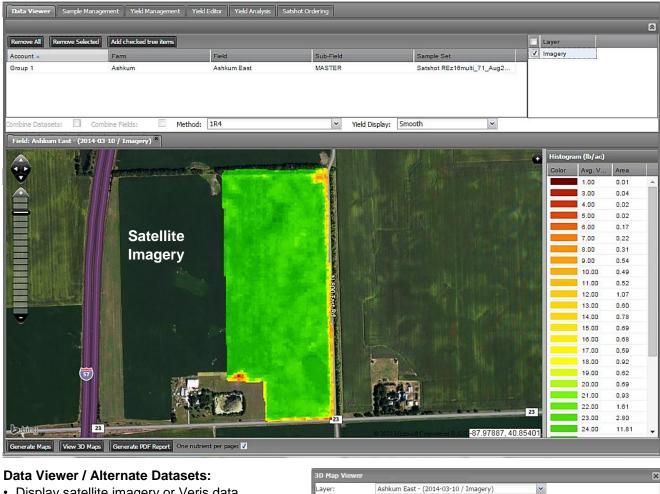

- Display satellite imagery or Veris data.
- · Display As-Applied data.
- · Generate colored maps of analysis.

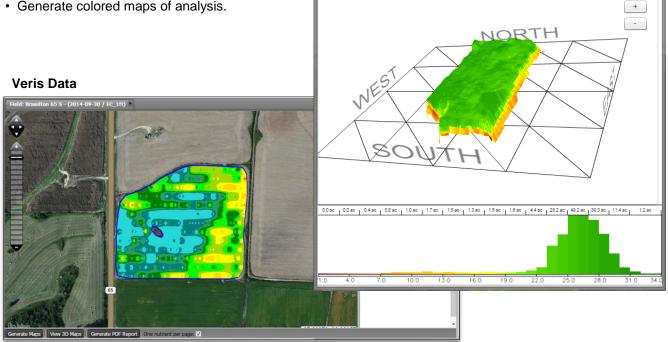

Ashkum East - (2014-03-10 / Imagery)

Generate 3D Report

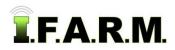

Data Tab - Functions Review continued...

### B. Sample Management.

| Renow Solide       Add teched use atom         Account -       Farm       Ped       Sub Plat       Sample Set         Origon 1       Athlum       Athlum East       MASTER       2005-10.05         rend Datami       Zoll.10-15 - Com       X       Show Points Outside Boundary         Service Add       Sample Set       Report Option       Specific Add technic Add technic Ad                                                                                                    | Data Vie   | wer S      | iample Manag   | ement Y       | 'ield Manag  | ement              | Yield Edito | r 🛛 Yield A   | nalysis 🛛 Sats | shot Ordering      |                        |                   |                                                                                                    |
|----------------------------------------------------------------------------------------------------|------------|------------|----------------|---------------|--------------|--------------------|-------------|---------------|----------------|--------------------|------------------------|-------------------|----------------------------------------------------------------------------------------------------|
| Stroug 1     Ashum East     MASTER     2026 10 20                                                                                                    | Remove A   | All    Rer | move Selected  | Add check     | ed tree iten | ns                 |             |               |                |                    |                        |                   |                                                                                                    |
| Vield Dataset:       2011-01-5 - Com       Image: Show Points Outside Boundary         Sample Analyse       Employee       Space Option       Space Option       Space Option         0       0       0       0       0       0       0       0       0       0       0       0       0       0       0       0       0       0       0       0       0       0       0       0       0       0       0       0       0       0       0       0       0       0       0       0       0       0       0       0       0       0       0       0       0       0       0       0       0       0       0       0       0       0       0       0       0       0       0       0       0       0       0       0       0       0       0       0       0       0       0       0       0       0       0       0       0       0       0       0       0       0       0       0       0       0       0       0       0       0       0       0       0       0       0       0       0       0       0       0       0       0                                                                                                    | Account 4  |            |                | Farm          |              |                    | F           | ield          |                | Sub-Field          |                        | Sample Set        |                                                                                                    |
| Sumple Analysis       Samples         D       P (bloc)       K (bloc)       pit       ora       CEC       bpt       Ca (bloc)       Mg (bloc)       Yeki Arg (bulcs)         1       2       62       38       6.9       3.1       28.3       7.0       7161       1764       166.3         2       6.2       444       6.3       3.2       22.4       7.0       7161       1764       166.3         3       43       324       5.9       3.2       22.5       6.6       5145       1029       168.1         4       40       304       6.1       3.0       4957       1062       164.3         7       6.6       344       6.6       32.2       2.5       6.6       5754       1176       122.6         6       34       348       6.5       2.8       18.2       7.0       4557       1052       164.3         7       6.2       440       5.9       3.2       2.4       6.6       5754       117.8       122.6       13       14.1       150       6.9       5984       1305       161.4       100       10       0       0       0       0                                                                                                    | Group 1    |            |                | Ashkum        | 1            |                    |             | shkum East    |                | MASTER             |                        | 2008-10-08        |                                                                                                    |
| Sumple Analysis       Samples         D       P (bloc)       K (bloc)       pit       ora       CEC       bpt       Ca (bloc)       Mg (bloc)       Yeki Arg (bulcs)         1       2       62       38       6.9       3.1       28.3       7.0       7161       1764       166.3         2       6.2       444       6.3       3.2       22.4       7.0       7161       1764       166.3         3       43       324       5.9       3.2       22.5       6.6       5145       1029       168.1         4       40       304       6.1       3.0       4957       1062       164.3         7       6.6       344       6.6       32.2       2.5       6.6       5754       1176       122.6         6       34       348       6.5       2.8       18.2       7.0       4557       1052       164.3         7       6.2       440       5.9       3.2       2.4       6.6       5754       117.8       122.6       13       14.1       150       6.9       5984       1305       161.4       100       10       0       0       0       0                                                                                                    | field Data | ante 20    | 011 10 15 0    |               |              |                    |             |               |                |                    |                        |                   |                                                                                                    |
| D         P (brie):         K (brie):         pH         on         CEC         bpH         Ca (brie):         Veld Avg (brie):           1         26         348         6.9         3.1         26.3         7.0         7161         1764         166.3           2         62         444         6.3         3.2         28.4         7.0         7056         1491         194.1           3         43         3.2         28.4         7.0         7056         1491         194.1           6         3         3.24         5.9         3.2         22.5         6.6         5145         1029         166.1           6         3         3.44         6.5         2.6         6.7         509         122         164.3           7         6.2         440         5.9         3.2         2.5.4         6.6         5754         1176         152.6           8         56         368         5.9         3.0         2.2.6         6.7         5019         111.3         145.5           11         6.6         3.2         2.4.8         6.8         562.7         153.6           111         155         5.0 <t< td=""><td></td><td>Set. 21</td><td>511-10-15 - CC</td><td>111</td><td></td><td></td><td>Snov</td><td>w Points Ou</td><td>tside Bounda</td><td>у</td><td></td><td></td><td></td></t<>                                                                                                    |            | Set. 21    | 511-10-15 - CC | 111           |              |                    | Snov        | w Points Ou   | tside Bounda   | у                  |                        |                   |                                                                                                    |
| 1       26       388       6.9       3.1       28.3       7.0       7161       1764       168.3         2       2       62       444       6.3       3.2       28.4       7.0       7056       1491       194.1         3       4.3       324       6.5       9.2       22.5       6.6       6145       1029       166.1         5       85       436       6.0       3.2       24.5       6.7       5544       1229       197.5         6       6       3.4       3.2       24.5       6.7       5544       1226       176       176       164.3         1       10       54       2.80       6.5       2.66       6754       1176       126.5       178.5       171.8       178.5       171.8       178.5       161.4       175.5       161.4       175.5       161.4       175.5       161.4       175.5       161.4       175.5       161.4       175.5       161.4       185.5       161.4       180.5       185.5       182.7       170.0       175.5       171.5       175.5       171.5       175.5       171.5       175.5       171.5       175.5       171.5       175.5       173.0                                                                                                    | Sample A   | nalysis    |                |               |              |                    |             |               |                |                    | Report                 | Options Samples   |                                                                                                    |
| <ul> <li>2</li> <li>62</li> <li>444</li> <li>6.3</li> <li>3.2</li> <li>2.8.4</li> <li>7.0</li> <li>7056</li> <li>1491</li> <li>194.1</li> <li>144.1</li> <li>154</li> <li>13.0</li> <li>14.0</li> <li>12.0</li> <li>11.0</li> <li>54</li> <li>220</li> <li>56.1</li> <li>24.6</li> <li>5754</li> <li>11.0</li> <li>12.0</li> <li>11.1</li> <li>25.0</li> <li>5.7</li> <li>3.1</li> <li>2.46</li> <li>6.5</li> <li>52.0</li> <li>1.1</li> <li>1.1</li> <li>2.2</li> <li>54.0</li> <li>6.1</li> <li>3.0</li> <li>2.2</li> <li>2.4.5</li> <li>6.5</li> <li>52.0</li> <li>1.1</li> <li>1.1</li> <li>2.1</li> <li>11.1</li> <li>2.2</li> <li>5.4</li> <li>6.6</li> <li>5.4</li> <li>2.2</li> <li>2.4</li> <li>6.6</li> <li>3.4</li> <li>2.4</li> <li>4.6</li> <li>3.92</li> <li>2.4</li> <li>4.6</li> <li>3.92</li> <li>3.1</li> <li>1.9</li> <li>1.5</li> <li>2.0</li> <li>5.7</li> <li>3.1</li> <li>2.0</li> <li>6.1</li> <li>3.0</li> <li>2.1</li> <li>2.2</li> <li>3.4</li> <li>6.6</li> <li>5.2</li> <li>1.1</li> <li>4.4</li> <li>5.7</li> <li>3.1</li> <li>2.6</li> <li>6.5</li> <li>5.2</li> <li>1.1</li> <li>4.6</li> <li>5.2</li> <li>5.2</li> <li>5.3</li> <li>5.2</li> <li>5.4</li> <li>5.4</li> <li>5.4</li> <li>5.5</li> <li>5.2</li> <li>5.2</li> <li>5.2</li> <li>5.2</li> <li>5.2</li> <li>5.2</li> <li>5.2</li> <li>5.3</li> <li>5.4</li> <li>5.4</li> <li>5.4</li> <li>5.4</li> <li>5.5</li> <li>5.2</li> <li>5.2</li> <li>5.2</li> <li>5.2</li> <li>5.2</li> <li>5.2</li> <li>5.3</li> <li>5.4</li> <li>5.4</li> <li>5.4</li> <li>5.5</li> <li>5.5</li> <li>5.5</li> <li>5.5</li> <li>5.5</li> <li>5.5</li> <li>5.5</li> <li>5.5</li> <li>5.5</li> <li>5.5</li> <li>5.5</li> <li>5.5</li> <li>5.5</li> <li>5.5</li> <li>5.5</li> <li>5.5</li> <li>5.5</li> <li>5.5</li> <li>5.5</li> <li>5.5</li> <l< td=""><td>🔲 ID 🔺</td><td>P (lb/a</td><td>ac) K(lb/ac)</td><td>pН</td><td>om</td><td>CEC</td><td>bpH</td><td>Ca (lb/ac)</td><td>Mg (lb/ac)</td><td>Yield Avg. (bu/ac)</td><td></td><td>Pan - Cance</td><td>Active Tool</td></l<></ul> | 🔲 ID 🔺     | P (lb/a    | ac) K(lb/ac)   | pН            | om           | CEC                | bpH         | Ca (lb/ac)    | Mg (lb/ac)     | Yield Avg. (bu/ac) |                        | Pan - Cance       | Active Tool                                                                                                    |
| 3       43       324       5.9       3.2       2.2.5       6.6       5145       1029       168.1         4       40       304       6.1       3.0       19.3       6.9       4557       966       164.7         5       85       4346       6.0       3.2       2.45       6.7       5544       1239       197.5         6       3.4       346       6.5       3.2       2.54       6.6       5754       1102       164.3         7       62       440       5.9       3.2       2.54       6.6       5754       1176       192.6         10       54       2.80       6.8       597       3.0       2.25       6.7       5019       111.3       145.5         11       6.8       3.66       6.1       3.1       190       6.9       4388       967       153.6         11       6.8       3.62       5.7       3.0       2.24       3.6.6       5423       168.1         12       111       550       6.1       3.1       2.0       6.7       4662       967       170.0         15       80       392       5.9       3.1       2.0                                                                                                    | 1          | 26         | 388            | 6.9           | 3.1          | 26.3               | 7.0         | 7161          | 1764           | 168.3              |                        |                   |                                                                                                    |
| <ul> <li>4 40</li> <li>304</li> <li>6.1</li> <li>30</li> <li>193</li> <li>6.9</li> <li>457</li> <li>966</li> <li>164.7</li> <li>155</li> <li>65</li> <li>456</li> <li>6.0</li> <li>3.2</li> <li>2.45</li> <li>6.7</li> <li>7.0</li> <li>457</li> <li>102</li> <li>164.3</li> <li>164.3</li> <li>170</li> <li>458</li> <li>58</li> <li>28</li> <li>59</li> <li>30</li> <li>22.6</li> <li>6.7</li> <li>5019</li> <li>1113</li> <li>148.5</li> <li>10</li> <li>54</li> <li>280</li> <li>58</li> <li>29</li> <li>14.4</li> <li>6.6</li> <li>3927</li> <li>903</li> <li>171.8</li> <li>10</li> <li>54</li> <li>280</li> <li>58</li> <li>29</li> <li>14.4</li> <li>6.6</li> <li>3927</li> <li>903</li> <li>171.8</li> </ul> 10 <ul> <li>64</li> <li>396</li> <li>51</li> <li>10</li> <li>54</li> <li>280</li> <li>58</li> <li>29</li> <li>14.3</li> <li>6.4</li> <li>282</li> <li>588</li> <li>194.5</li> <li>10.5</li> <li>111</li> <li>315</li> <li>520</li> <li>6.1</li> <li>30</li> <li>22.9</li> <li>6.7</li> <li>46.6</li> <li>55</li> <li>5124</li> <li>1134</li> <li>180.8</li> <li>15</li> <li>161.4</li> <li>15</li> <li>15</li> <li>16</li> <li>111</li> <li>440</li> <li>5.7</li> <li>3.1</li> <li>20</li> <li>6.5</li> <li>520</li> <li>6.1</li> <li>3.1</li> <li>22.9</li> <li>6.8</li> <li>5400</li> <li>136</li> <li>14</li> <li>15</li> <li>50</li> <li>6.1</li> <li>3.2</li> <li>2.4</li> <li>6.8</li> <li>6.5</li> <li>5628</li> <li>1218</li> <li>190.8</li> <li>19</li> <li>115</li> <li>516</li> <li>6.1</li> <li>3.2</li> <li>2.5</li> <li>6.8</li> <li>6.6</li> <li>1428</li> <li>160.8</li> <li>171.6</li> <li>19</li> <li>15</li> <li>6.1</li> <li>3.2</li> <li>2.5</li> <li>6.8</li> <li>6.14</li> <li>124</li> <li>174.4</li> <li>160.5</li> <li>3.1</li> <li>22.5</li> <li>6.8</li> <li>6.161</li> <li>19</li> <li>16</li> <li>111</li> <li>44.6</li> <li>23</li> <li>24</li> <li>6.8</li> <li>6.161</li> <li>112.6</li> <li>13.1</li> <li>22.5</li> <li>6.8</li> <li>6.161</li> <li>13.2</li> <li>2.5</li> <li>6.8</li> <li>6.161</li> <li>11.6</li> <li>13.1</li> <li>22.5</li> <li>6.8</li> &lt;</ul>                                                                                                    | 2          | 62         | 444            | 6.3           | 3.2          | 28.4               | 7.0         | 7056          | 1491           | 194.1              |                        |                   |                                                                                                    |
| S       85       436       6.0       3.2       24.5       6.7       5544       1239       197.5         6       34       348       6.5       2.6       18.2       7.0       4557       1092       164.3         7       62       440       5.9       3.2       2.54       6.6       5754       1176       1692.6         9       67       312       5.8       2.9       18.4       6.6       5757       1033       171.8         10       54       280       5.6       2.9       14.3       6.4       2982       588       194.5         11       68       386       6.1       3.1       190       6.9       4388       987       153.6         12       111       356       5.9       3.2       2.43       6.6       5460       1155       161.4         13       115       500       3.2       2.43       6.6       5562.8       1218       190.8       967         14       115       520       5.7       3.0       2.46       6.5       562.8       1218       190.8       967       150.5         18       146       624       5.8                                                                                                    | 3          | 43         | 324            | 5.9           | 3.2          | 22.5               | 6.6         | 5145          | 1029           | 168.1              |                        |                   | CONTRACTOR AND                                                                                                    |
| 0       0       0       0.1       0.01       0.03       0.03         0       0       0       0.01       0.01       0.01       0.01       0.01         1       0       1       0       5       3.2       2.54       6.6       575       1176       152.6         1       1       0       54       3.46       6.5       2.9       1.43       6.6       3927       903       171.8         1       1       56       3.66       2.9       1.43       6.6       3927       903       171.8         1       1       56       5.9       3.2       2.43       6.6       5460       1155       161.4         1       13       115       520       6.1       3.0       2.59       6.9       543       1365       182.7         14       115       520       5.7       3.0       2.46       6.5       5124       1118       190.8         1       16       111       446       6.4       5.9       6.63       6.50       160.8       165.8         1       19       155       16.1       3.2       2.54       6.8       6102       1050<                                                                                                    | 4          | 40         | 304            | 6.1           | 3.0          | 19.3               | 6.9         | 4557          | 966            | 164.7              |                        |                   |                                                                                                    |
| 7       62       440       5.9       3.2       25.4       6.6       5754       1176       192.6         8       56       368       5.9       3.0       22.6       6.7       5019       1113       148.5         9       57       312       5.8       2.9       18.4       6.6       3927       503       171.8         10       54       280       5.6       2.9       14.3       6.4       2982       588       182.7         11       65       5.9       3.2       24.3       6.6       542.9       121       155       161.4         13       115       520       6.1       3.0       25.9       6.9       594.3       1365       182.7         14       115       520       5.7       3.0       24.6       6.5       552.8       1218       190.8         17       90       572       6.2       2.9       20.0       7.0       4788       967       150.5         18       146       624       5.8       3.0       23.0       6.6       4998       1008       165.8         19       115       516       6.1       3.1       22.9                                                                                                    | 5          | 85         | 436            | 6.0           | 3.2          | 24.5               | 6.7         | 5544          | 1239           | 197.5              |                        |                   |                                                                                                    |
| 8       56       368       5.9       3.0       22.6       6.7       5019       1113       148.5         9       57       312       5.8       2.9       14.3       6.4       2922       588       194.5         10       54       220       5.6       2.9       14.3       6.4       2922       588       194.5         11       68       396       6.1       3.1       190.6.9       4368       997       153.6         12       111       356       5.9       3.2       24.3       6.6       5400       1155       161.4         13       115       520       5.7       3.0       24.6       6.5       5124       1134       180.0         15       80       392       5.9       3.1       20.9       6.7       4662       987       170.0         16       111       440       5.7       3.1       28.6       6.5       5522       1218       170.8         19       115       51.6       6.1       3.1       22.9       6.9       5502       1092       191.7         20       96       520       6.1       3.1       122.5       6.8                                                                                                    | 6          | 34         | 348            | 6.5           | 2.6          | 18.2               | 7.0         | 4557          | 1092           | 164.3              |                        |                   |                                                                                                    |
| 8       56       368       5.9       3.0       22.6       6.7       5019       1113       148.5         9       57       312       5.8       2.9       18.4       6.6       3827       903       171.8         10       54       280       5.6       2.9       14.3       6.4       2802       588       194.5         12       111       356       6.1       3.1       19.0       6.9       4368       967       153.6         12       111       356       5.9       3.2       2.3       6.6       5402       1155       161.4         13       115       520       6.1       3.0       22.6       6.7       4962       967       170.0         14       115       520       5.7       3.0       24.6       6.5       5528       1218       170.0         18       146       624       5.8       3.0       23.0       6.6       4962       195.8         19       115       516       6.1       3.1       22.8       6.9       5502       1092       191.7         22       54       356       6.3       3.1       19.2       7.0                                                                                                    | 7          | 62         | 440            | 5.9           | 3.2          | 25.4               | 6.6         | 5754          | 1176           | 192.6              |                        |                   |                                                                                                    |
| 10       54       280       5.6       2.9       14.3       6.4       2982       588       194.5         11       68       396       6.1       3.1       190       6.9       4368       967       153.6         12       111       356       5.9       3.2       24.3       6.6       5400       1155       161.4         13       115       520       6.1       3.0       25.9       6.9       594.3       1365       182.7         14       115       520       5.7       3.0       24.6       6.5       5124       1134       180.0         15       80       382       5.9       3.1       20.9       6.7       4662       967       150.5         18       144       624       5.8       3.0       23.0       6.6       4998       1008       185.8         19       115       516       6.1       3.1       22.9       6.9       5502       199.7       17.0         22       54       356       6.3       3.1       192.7.0       4662       1050       171.1       190       17.7       6.0       3.1       22.5       6.8       5184       157.                                                                                                    | 8          | 56         | 368            | 5.9           | 3.0          | 22.6               | 6.7         | 5019          | 1113           | 148.5              |                        |                   |                                                                                                    |
| 10       0.4       2.00       0.5       1.5       14.5       0.4       2.00       10.8       10.8         11       6.8       3966       6.1       3.1       19.0       6.9       4368       987       153.6         12       111       356       5.9       3.2       2.4.3       6.6       5460       1155       161.4         13       115       520       6.1       3.0       25.9       6.9       5943       1365       182.7         14       115       520       5.7       3.0       24.6       6.5       5124       1134       180.0         15       80       392       5.9       3.1       20.9       6.7       4662       987       150.5         18       114       440       5.7       3.1       26.6       6.5       5628       1218       190.8         19       115       516       6.1       3.1       22.9       6.9       5502       1092       191.7         22       54       356       6.3       3.1       19.2       7.0       4662       1050       171.1         23       53       360       5.7       3.0       18.4 <td>9</td> <td>57</td> <td>312</td> <td>5.8</td> <td>2.9</td> <td>18.4</td> <td>6.6</td> <td>3927</td> <td>903</td> <td>171.8</td> <td></td> <td></td> <td>) in the second second second second second second second second second second second second second second second second second second second second second second second second second se</td>                                                                                                    | 9          | 57         | 312            | 5.8           | 2.9          | 18.4               | 6.6         | 3927          | 903            | 171.8              |                        |                   | ) in the second second second second second second second second second second second second second second second second second second second second second second second second second se |
| 12       111       356       5.9       3.2       24.3       6.6       5460       1155       161.4         13       115       520       6.1       3.0       25.9       6.9       5943       1365       182.7         14       115       520       5.7       3.0       24.6       6.5       5124       1134       180.0         15       80       392       5.9       3.1       20.9       6.7       4662       967       170.0         16       111       440       5.7       3.1       26.6       6.5       5528       1218       190.8         17       90       572       6.2       2.9       20.0       7.0       4788       987       150.5         18       146       624       5.8       3.0       23.0       6.6       4998       1008       185.8         21       6.2       380       6.1       3.1       22.9       6.9       5502       190.2       191.7         22       54       356       6.3       3.1       19.2       50.4       181       157.7         22       54       356       6.3       5184       1124       174.4 <td>10</td> <td>54</td> <td>280</td> <td>5.6</td> <td>2.9</td> <td>14.3</td> <td>6.4</td> <td>2982</td> <td>588</td> <td>194.5</td> <td></td> <td></td> <td></td>                                                                                                    | 10         | 54         | 280            | 5.6           | 2.9          | 14.3               | 6.4         | 2982          | 588            | 194.5              |                        |                   |                                                                                                    |
| 13       115       520       6.1       3.0       25.9       6.9       5943       1365       182.7         14       115       520       5.7       3.0       24.6       6.5       5124       1134       180.0         15       80       392       5.9       3.1       20.9       6.7       4662       987       170.0         16       111       440       5.7       3.1       26.6       6.5       5628       1218       190.8         17       90       572       6.2       2.9       20.0       7.0       4788       987       150.5         18       146       624       5.8       3.0       23.0       6.6       4998       1008       185.8         19       115       516       6.1       3.2       25.4       6.8       6027       1218       171.6         22       54       356       6.3       3.1       12.9       6.9       5502       199.2       191.7         23       53       380       5.7       3.0       18.1       6.5       5738       861       157.7         Avg.       75       417       6.0       3.1       22.5                                                                                                    | 11         | 68         | 396            | 6.1           | 3.1          | 19.0               | 6.9         | 4368          | 987            | 153.6              |                        |                   |                                                                                                    |
| 16       111       440       5.7       3.1       28.6       6.5       5828       1218       190.8         17       90       572       6.2       2.9       20.0       7.0       4788       967       150.5         18       146       624       5.8       3.0       23.0       6.6       4998       1008       185.8         20       96       520       6.1       3.1       28.3       6.9       6636       1428       180.8         21       62       380       6.1       3.1       22.9       6.9       5502       1092       191.7         22       54       356       6.3       3.1       19.2       7.0       4662       1050       171.1         23       53       360       5.7       3.0       18.1       6.5       3738       861       157.7         Avg.       75       417       6.0       3.1       22.4       0.29       0.18         Extr       76       411       6.0       3.1       22.4       0.29       0.18                                                                                                    | 12         | 111        | 356            | 5.9           | 3.2          | 24.3               | 6.6         | 5460          | 1155           | 161.4              |                        |                   |                                                                                                    |
| 16       111       440       5.7       3.1       28.6       6.5       5828       1218       190.8         17       90       572       6.2       2.9       20.0       7.0       4788       987       150.5         18       146       624       5.8       3.0       23.0       6.6       4998       1008       185.8         19       115       516       6.1       3.2       25.4       6.8       6027       1218       171.6         20       96       520       6.1       3.1       22.9       6.9       5602       1092       191.7         21       62       380       6.1       3.1       22.9       6.9       5502       1092       191.7         22       54       356       6.3       3.1       19.2       7.0       4862       1050       171.1         23       53       360       5.7       3.0       18.1       6.5       3738       861       157.7         Avg.       75       417       6.0       3.1       22.4       0.29       0.18                                                                                                    | 13         | 115        | 520            | 6.1           | 3.0          | 25.9               | 6.9         | 5943          | 1365           | 182.7              |                        |                   |                                                                                                    |
| 16       111       440       5.7       3.1       28.6       6.5       5828       1218       190.8         17       90       572       6.2       2.9       20.0       7.0       4788       967       150.5         18       146       624       5.8       3.0       23.0       6.6       4998       1008       185.8         20       96       520       6.1       3.1       28.3       6.9       6636       1428       180.8         21       62       380       6.1       3.1       22.9       6.9       5502       1092       191.7         22       54       356       6.3       3.1       19.2       7.0       4662       1050       171.1         23       53       360       5.7       3.0       18.1       6.5       3738       861       157.7         Avg.       75       417       6.0       3.1       22.4       0.29       0.18         Extr       76       411       6.0       3.1       22.4       0.29       0.18                                                                                                    | 14         | 115        | 520            | 5.7           | 3.0          | 24.6               | 6.5         | 5124          | 1134           | 180.0              |                        |                   |                                                                                                    |
| 16       111       440       5.7       3.1       28.6       6.5       5828       1218       190.8         17       90       572       6.2       2.9       20.0       7.0       4788       987       150.5         18       146       624       5.8       3.0       23.0       6.6       4998       1008       185.8         19       115       516       6.1       3.2       25.4       6.8       6027       1218       171.6         20       96       520       6.1       3.1       22.9       6.9       5602       1092       191.7         21       62       380       6.1       3.1       22.9       6.9       5502       1092       191.7         22       54       356       6.3       3.1       19.2       7.0       4862       1050       171.1         23       53       360       5.7       3.0       18.1       6.5       3738       861       157.7         Avg.       75       417       6.0       3.1       22.4       0.29       0.18                                                                                                    | 15         | 80         | 392            | 5.9           | 3.1          | 20.9               | 6.7         | 4662          | 987            | 170.0              |                        |                   | a a â                                                                                                    |
| 18       146       624       5.8       3.0       23.0       6.6       4998       1008       185.8         19       115       516       6.1       3.2       25.4       6.8       6027       1218       171.6         20       96       520       6.1       3.1       28.3       6.9       6636       1428       180.8         21       62       380       6.1       3.1       22.9       6.9       5502       1092       191.7         22       54       356       6.3       3.1       19.2       7.0       4662       1050       171.1         23       53       360       5.7       3.0       18.1       6.5       3738       861       157.7         Avg.       75       417       6.0       3.1       22.5       6.8       5184       1124       174.4         Cor       0.26       0.19       -0.21       0.29       0.39       -0.24       0.29       0.18         Extr       76       411       6.0       3.1       22.4       6.8       5161       1096       174.9                                                                                                    | 16         | 111        | 440            | 5.7           | 3.1          | 26.6               | 6.5         | 5628          | 1218           | 190.8              |                        |                   |                                                                                                    |
| 18       146       624       5.8       3.0       23.0       6.6       4998       1008       185.8         19       115       516       6.1       3.2       25.4       6.8       6027       1218       171.6         20       96       520       6.1       3.1       28.3       6.9       6636       1428       180.8         21       62       380       6.1       3.1       22.9       6.9       5502       1092       191.7         22       54       356       6.3       3.1       19.2       7.0       4662       1050       171.1         23       53       360       5.7       3.0       18.1       6.5       3738       861       157.7         Avg.       75       417       6.0       3.1       22.5       6.8       5184       1124       174.4         Cor       0.26       0.19       -0.21       0.29       0.39       -0.24       0.29       0.18         Extr       76       411       6.0       3.1       22.4       6.8       5161       1096       174.9                                                                                                    | 17         | 90         | 572            | 6.2           | 2.9          | 20.0               | 7.0         | 4788          | 987            | 150.5              |                        | 2 26X 🔶 /         |                                                                                                    |
| 19       115       516       6.1       3.2       25.4       6.8       6027       1218       171.6         20       96       520       6.1       3.1       28.3       6.9       6636       1428       180.8         21       62       380       6.1       3.1       22.9       6.9       5502       1092       191.7         22       54       356       6.3       3.1       19.2       7.0       4662       1050       171.1         23       53       360       5.7       3.0       18.1       6.5       3738       861       157.7         Avg.       75       417       6.0       3.1       22.5       6.8       5184       1124       174.4         Cor       0.26       0.19       -0.21       0.29       0.39       -0.24       0.29       0.18         Extr       76       411       6.0       3.1       22.4       6.8       5161       1096       174.9                                                                                                    |            | 146        | 624            | 5.8           | 3.0          | 23.0               | 6.6         | 4998          | 1008           | 185.8              |                        |                   | 0 / 0                                                                                                    |
| 20       96       520       6.1       3.1       28.3       6.9       6636       1428       180.8         21       62       380       6.1       3.1       22.9       6.9       5502       1092       191.7         22       54       356       6.3       3.1       19.2       7.0       4662       1050       171.1         23       53       360       5.7       3.0       18.1       6.5       3738       861       157.7         Avg.       75       417       6.0       3.1       22.5       6.8       5184       1124       174.4         Cor       0.26       0.19       -0.21       0.29       0.39       -0.24       0.29       0.18         Extr       76       411       6.0       3.1       22.4       6.8       5161       1096       174.9                                                                                                    |            | 115        | 516            | 6.1           | 3.2          | 25.4               | 6.8         | 6027          | 1218           | 171.6              |                        | 1                 |                                                                                                    |
| 21       62       380       6.1       3.1       22.9       6.9       5502       1092       191.7         22       54       356       6.3       3.1       19.2       7.0       4862       1050       171.1         23       53       360       5.7       3.0       18.1       6.5       3738       861       157.7         Avg.       75       417       6.0       3.1       22.5       6.8       5184       1124       174.4         Cor       0.26       0.19       -0.21       0.29       0.39       -0.24       0.29       0.18         Extr       76       411       6.0       3.1       22.4       6.8       5161       1096       174.9                                                                                                    |            | 96         | 520            | 6.1           | 3.1          | 28.3               | 6.9         | 6636          | 1428           | 180.8              |                        |                   |                                                                                                    |
| 22       54       356       6.3       3.1       19.2       7.0       4662       1050       171.1         23       53       360       5.7       3.0       18.1       6.5       3738       861       157.7         Avg. 75       417       6.0       3.1       22.5       6.8       5184       1124       174.4         Cor       0.26       0.19       -0.21       0.29       0.39       -0.24       0.29       0.18         Extr       76       411       6.0       3.1       22.4       6.8       5161       1096       174.9                                                                                                    |            | 62         | 380            | 6.1           | 3.1          | 22.9               | 6.9         | 5502          |                | 191.7              |                        |                   |                                                                                                    |
| 23       53       360       5.7       3.0       18.1       6.5       3738       861       157.7         Avg. 75       417       6.0       3.1       22.5       6.8       5184       1124       174.4         Cor       0.26       0.19       -0.21       0.29       0.39       -0.24       0.29       0.18         Extr       76       411       6.0       3.1       22.4       6.8       5161       1096       174.9                                                                                                    |            | 54         | 356            | 6.3           | 3.1          | 19.2               | 7.0         | 4662          | 1050           | 171.1              |                        | - Marine Marine   |                                                                                                    |
| Avg. 75       417       6.0       3.1       22.5       6.8       5184       1124       174.4         Cor       0.26       0.19       -0.21       0.29       0.39       -0.24       0.29       0.18         Extr       76       411       6.0       3.1       22.4       6.8       5161       1096       174.9                                                                                                    |            | 53         | 360            | 5.7           | 3.0          | 18.1               | 6.5         | 3738          | 861            | 157.7              |                        |                   |                                                                                                    |
| Cor., 0.26         0.19         -0.21         0.29         0.39         -0.24         0.29         0.18           Extr., 76         411         6.0         3.1         22.4         6.8         5161         1096         174.9                                                                                                    | _          | . 75       | 417            | 6.0           | 3.1          | 22.5               | 6.8         | 5184          | 1124           | 174.4              |                        | S. Langered       |                                                                                                    |
| Extr 76 411 6.0 3.1 22.4 6.8 5161 1096 174.9                                                                                                    |            |            |                |               |              |                    |             |               |                |                    |                        | Y                 | 23                                                                                                    |
|                                                                                                    |            |            |                |               |              |                    |             |               |                | 174.9              |                        | E Chiliprosoft Co | rporation ©                                                                                                    |
|                                                                                                    | Save       | Cancel     | Generate Samp  | le Analysis R | Report    H  | ide Avera <u>c</u> | ges    Shor | w Extracted A | werage    Sho  | w Correlations     | Selected Data Analyses |                   |                                                                                                    |

#### Sample Management / with Yield:

- · View per-sample chart of all elements tested.
- · Columns are adjustable. Show or hide any of the elements for a custom report.
- Option to show analysis averages and/or extracted sample averages.
- Compare a specific yield file to soil analysis. Yield values reflect averages from 50' radius around each sample point.
- With yield layer, a linear line of correlation is available.
- Generate colored report of field, sample point locations, yield analysis (optional), and chart of point analysis.
- · Ability to include nutrient recommendations based on analysis results.
- This tab also displays soil nitrate results, plant tissue results, soybean cyst or corn nematode results.

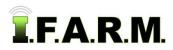

Data Tab - Functions Review continued...

### C. Yield Management.

|                                                                                                    | Add checked tree items                    |                                         |                                            |                 |
|----------------------------------------------------------------------------------------------------|-------------------------------------------|-----------------------------------------|--------------------------------------------|-----------------|
| Account 🔺                                                                                                    | Farm                                      | Field                                   | Sample Set                                 |                 |
| Group 1                                                                                                    | Ashkum                                    | Ashkum East                             | 2012-09-29 - Soybeans                      |                 |
| and a second second second second second second second second second second second second second second second | ne Fields: Smoothing: 🔽                   |                                         |                                            |                 |
| Field: Ashkum East - (2012-09-2                                                                                | 29 / yield) 🙁                             |                                         | Histor                                     | ram (bu/ac)     |
|                                                                                                    |                                           |                                         | Color                                      | Min. Value Area |
| ▼3                                                                                                    |                                           |                                         |                                            | < 12.90 0.45    |
|                                                                                                    |                                           |                                         |                                            | 20.80 0.96      |
| Company A                                                                                                    |                                           |                                         |                                            | 28.80 4.11      |
|                                                                                                    |                                           |                                         |                                            | 36.70 16.48     |
|                                                                                                    | 57                                        |                                         |                                            | 44.60 23.67     |
|                                                                                                    |                                           |                                         |                                            | 52.50 12.41     |
|                                                                                                    |                                           |                                         |                                            | 60.40 0.92      |
| >==hp                                                                                                    |                                           | S 2015 Miers Sont Corju                 | arabon 6 AND -87.97743, 40.85470           | 68.30 > 0.11    |
| eld Management Grid (click ^ b                                                                                 | utton on right to expand)                 |                                         |                                            |                 |
| egment Raw                                                                                                    | Min (bu/ac) Filtered Min (bu/ Raw Max (bu | /ac) Filtered Max (b Adjustment Total A | rea (ac) Total Yield (bu) Avg. Yield (bu/a | c)              |
|                                                                                                    | 10 242.86                                 | 90 1 59.1                               | 2752.85 46.57                              |                 |

#### Yield Management:

- Display yield colored map and min. / max. / average values.
- Utilize Minimum bu/ac, Maximum bu/ac, or use Percentage adjustment to modify yield to desired values.
- Corrected yield values will replace raw data and reside in profile tree.
- Values can be reset to original raw values as needed.
- Multiple yield files can be entered to either combine datasets and/or combine fields.

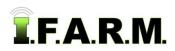

Data Tab - Functions Review continued...

## D. Yield Editor.

| Data Viewer Sa    | mple Ma | nagement   | Yield Ma     | nagement Yie   | d Editor   | Yield Analys   | is Satshot ( | Ordering     |                    |                               |               |                       |         |         |       |
|-------------------|---------|------------|--------------|----------------|------------|----------------|--------------|--------------|--------------------|-------------------------------|---------------|-----------------------|---------|---------|-------|
| Yield Dataset     |         |            |              |                |            |                | -            | Yield Edito  |                    |                               |               |                       | Histogr | am      | 2     |
| Remove All Add    | checked | tree items | ]            |                |            |                |              | Smooth       | Pan -              | Remove                        | Restore Poin  | ts Clear-Sele         | Color   | Avg. Va | Area  |
| Account 🔺         | F       | arm        |              | Field          |            | Sample Set     |              |              |                    | - Sinter                      | 4             | 1 N. 1/.              |         | 17.36   | 0.47  |
| Group 1           | A       | shkum      |              | Ashkum East    | :          | 2012-09-29 - : | Soybeans     |              | the second state   |                               | PREAD OF      |                       |         | 25.13   | 1.23  |
|                   |         |            |              |                |            |                |              |              |                    | and some of the second second |               |                       |         | 34.13   | 3.76  |
| Segments          |         |            | _            |                |            |                |              |              |                    | See.                          |               |                       | -       | 41.16   | 16.26 |
| Segment           |         |            | Average Yiel | d (bu/ac)      | Average    | Moisture (%)   |              |              |                    |                               |               |                       |         | 48.70   | 24.08 |
| Segment 1         |         |            | 46.69        |                | 12.07      |                |              |              |                    |                               |               | 17 M                  |         | 55.21   | 12.47 |
|                   |         |            |              |                |            |                |              |              |                    |                               |               |                       |         | 61.58   | 0.81  |
|                   |         |            |              |                |            |                |              |              |                    |                               |               |                       |         | 69.17   | 0.02  |
|                   | _       |            |              |                | _          |                |              |              |                    |                               |               |                       |         |         |       |
| Filter Selection  |         |            |              | 1              |            |                |              |              |                    |                               | 2 51          |                       |         |         |       |
|                   | _       | Value      | Deleted      |                | _          | Jse? Value     |              |              |                    |                               | Z             |                       |         |         |       |
| Flow Delay        |         | 0          | 0            | Header Dwn R   |            | V              | 0            |              |                    |                               | N 800 East Rd |                       |         |         |       |
| Moisture Delay    |         | 0          | 0            | Adjust for Moi |            | V              |              |              | 1                  |                               | East          | A THE                 |         |         |       |
| Max Speed (mph)   | V       | 6          | 11           | Expand Dry?    |            |                |              |              |                    |                               | Rd            |                       |         |         |       |
| Min Speed (mph)   | V       | 2          | 166          | Manual Moistu  | re Setting | 15.5           | -            |              | 200                |                               | <u>- 1</u>    |                       |         |         |       |
| Maximum Yield     | V       | 80         | 13           | Remove GPS E   | Drift?     |                |              |              |                    |                               |               |                       |         |         |       |
| Minimum Yield     | V       | 10         | 94           | Turn Row Rem   | ioval?     |                | 0            |              |                    | 1                             |               |                       |         |         |       |
| St. Dev. Filter   |         | 0          | 0            | Avg. Yield Ove | rride      | 0              |              | 3            |                    | 1 and 1                       | 14.1          |                       |         |         |       |
|                   |         |            |              |                |            |                |              |              | A Control of Assoc | <b>.</b>                      | 4 V 🔤         |                       |         |         |       |
|                   |         |            |              |                |            |                |              | IT ALL       | A CONTRACTOR       |                               |               |                       |         |         |       |
|                   |         |            |              |                |            |                |              | Aler.        | 1 Martin           |                               |               | A state of the second |         |         |       |
|                   |         |            |              |                |            |                |              | 1.200        | - Restant          |                               |               | a was with a          |         |         |       |
|                   |         |            |              |                |            |                |              | De an        | E.                 |                               |               | Per la                |         |         |       |
|                   |         |            |              |                |            |                |              | bing         | 15 Microsoft (     | Corporation ©                 | AND 0.00      | 000, 0.00000          |         |         |       |
|                   |         |            |              |                |            |                |              | Yield Statis | tics               |                               |               |                       |         |         |       |
|                   |         |            |              |                |            |                |              | Туре         | Mean               | St. Dev.                      | CV            | Points                | Min     | Max     |       |
|                   |         |            |              |                |            |                |              | Raw          | 46.692             | 12.810                        | 27.435        | 12784                 | 5.214   | 481.635 |       |
|                   |         |            |              |                |            |                |              | Clean        | 46.760             | 10.652                        | 22.780        | 12500                 | 10.063  | 78.787  |       |
|                   |         |            |              |                |            |                |              |              |                    |                               |               |                       |         |         |       |
|                   |         |            |              |                |            |                |              | I            |                    |                               |               |                       |         |         |       |
| Apply Filters Sav | 2       |            |              |                |            |                |              |              |                    |                               |               |                       |         |         |       |

#### Yield Editor:

- Display yield colored map and min. / max. / average values.
- Yield can be displayed in smooth map format or by rows/points.
- Utilize USDA sanctioned filters to create a cleaning strategy.
- Apply filters to view Raw data vs. Cleaned yield data. Number of data points deleted will display.
- Utilize Selection tool to draw a polygon to view yield within a certain area. Separate Selection range values will display.
- · Save the clean yield file to profile.
- · Change the yield visual to rows / data points.
- Use a selection tool to draw a specific polygon to see data within defined area. Separate selection line of results will display.

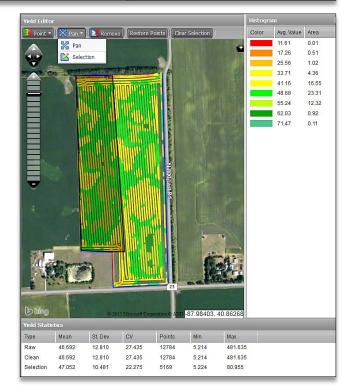

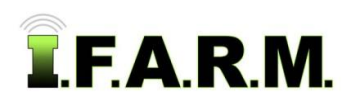

Target Sample Tab - Functions Review continued...

## 3. Target Sample Tab

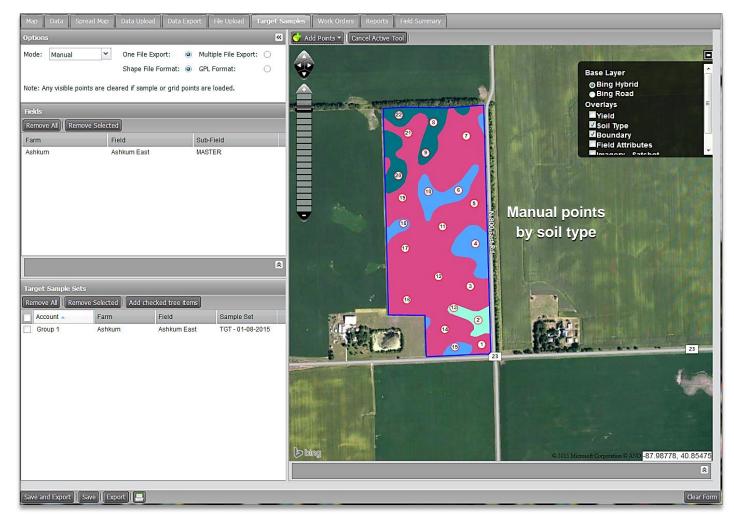

#### **Target Samples:**

- This module allows customers to create & set sample point locations by three different methods:
  - (1). Set points manually. (2). Set by grid patterns.
  - (3). Modifying existing sample points.

#### Manual:

Choose a field and set points randomly or use multiple layers as a guide (i.e. soil type, yield, imagery, as-applied, etc.).

#### Grid:

Choose a field and use the grid tool box to establish and position desired grid (2.5, 3.3, 4.4, 5.0, 6.6, 10 acres).

#### New From Old:

Choose a field and view existing master or other target sample points and edit as needed.

- Quickly set, add points, remove points, reposition or renumber points.
- Save Target Samples to profile tree. Rename the file as required.
- Export via shape or GPL file types.

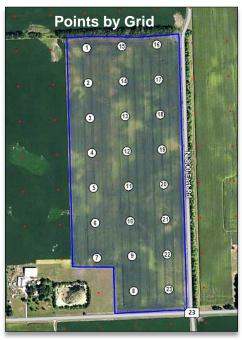

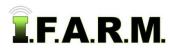

Spread Map Tab - Functions Review continued...

#### 4. Spread Map Tab

#### A. Rx Export

| Rx Export Zones S         | oil Zones Agvance Plans                      |                                                        |                                              |                                          |                      |                  |                         |
|---------------------------|----------------------------------------------|--------------------------------------------------------|----------------------------------------------|------------------------------------------|----------------------|------------------|-------------------------|
| Saved Setup:              | 2015 LPK High Yld 🗸 🗸                        |                                                        |                                              |                                          |                      |                  | <u>^</u>                |
| Sample Grid               |                                              |                                                        |                                              |                                          |                      |                  |                         |
| Remove All Remove Se      | elected Add checked tree items               |                                                        |                                              |                                          |                      |                  |                         |
| Account +                 | Farm                                         | Field                                                  |                                              | Sub-Field                                |                      | Sample Set       |                         |
| Group 1                   | Ashkum                                       | Ashkum East                                            |                                              | MASTER                                   |                      | 2008-10-08       |                         |
|                           |                                              |                                                        |                                              |                                          |                      |                  |                         |
| Combine Fields:           |                                              |                                                        |                                              |                                          |                      |                  |                         |
| Rx Setup                  |                                              |                                                        |                                              |                                          |                      |                  |                         |
| Templates U of I LPK      | *                                            |                                                        |                                              |                                          |                      |                  |                         |
| Events                    | Equation                                     | Crop                                                   | Rx Nutrient +                                |                                          | Defaults             |                  |                         |
| Events: Soil Sample       | (3 Items)                                    |                                                        |                                              |                                          | Parameter            | Value            |                         |
| Soil Sample               | U of IL Lime                                 | All                                                    | Ca                                           |                                          | Soybean_Yield        | 65               | <u>^</u>                |
| Soil Sample               | U of IL K                                    | All                                                    | к                                            |                                          | Kapp_years           | 2                |                         |
| Soil Sample               | U of IL P                                    | All                                                    | P                                            |                                          | CEC                  | 15               |                         |
|                           |                                              |                                                        |                                              |                                          | к                    | 300              |                         |
|                           |                                              |                                                        |                                              |                                          | Corn_Yield           | 210<br>0         |                         |
|                           |                                              |                                                        |                                              |                                          | Kbase_level          | 6                |                         |
|                           |                                              |                                                        |                                              |                                          | tgt_ph               | 6.1              |                         |
|                           |                                              |                                                        |                                              |                                          | Pbase_level          | 50               |                         |
|                           |                                              |                                                        |                                              |                                          | P                    | 50               | -                       |
| Product Setup             |                                              |                                                        |                                              |                                          |                      |                  |                         |
| Order A Nutrient          | Product                                      | Cost Min Cutoff (L                                     | bsorGal) Min B                               | ate (Lbs or Gal) M                       | ax Rate (Lbs or Gal) | +/- (Lbs or Gal) | Adjustment (%)          |
| V 1 K                     | Potash                                       | 0 75                                                   | 75                                           |                                          | 50                   | 0                | 1                       |
| ✓ 2 Ca                    | Lime                                         | 0 1000                                                 | 1000                                         | 6(                                       | 000                  | 0                | 1                       |
| <b>⊻</b> 3 P              | DAP                                          | 0 100                                                  | 100                                          | 4                                        | 00                   | 0                | 1                       |
|                           |                                              |                                                        |                                              |                                          |                      |                  |                         |
| Application cost \$/acre: |                                              | Separate Reports Per Field:                            |                                              |                                          |                      |                  |                         |
| Controller Type:          | Raven Viper 👻                                | Include PDF:                                           | $\checkmark$                                 |                                          |                      |                  |                         |
| Shape Export Options:     | Vectorized                                   | Use the following charac                               |                                              |                                          |                      |                  |                         |
| PDF Background:           | ○ None                                       | d c (customer name)                                    | m (farm name)                                | f (field nar                             |                      |                  |                         |
| Method:                   | 1R4 ¥                                        | p (product name)                                       | _ (underscore)                               | # (a uniqu                               |                      |                  |                         |
| Controller File Template: | cccc_mmmm_ffff_pppp                          | For example, "ffff" will t<br>The current data and ten | e replaced with the<br>plate will produce fi | first 4 characters of t<br>lenames like: | he field name.       |                  |                         |
| 7                         |                                              | Grou_Ashk_Ashk_Pota.s<br>Grou_Ashk_Ashk_Lime.s         | hp                                           |                                          |                      |                  | -                       |
| Preview Application Crea  | te Application Report Initiate Export Save A | Application Save Setup Create F                        | ield Summary Applicatio                      | ons                                      |                      |                  | Delete Setup Clear Form |

#### **Rx Export Tab:**

- Create variable rate spread maps and controller files for different products and spreader types.
- · Utilize university or custom equation templates to setup fertility recommendations.
- Edit template defaults to customize the fertility setup (i.e. yield goals, applications years, build-to levels).
- · Choose standard or custom products per nutrient. Enter product costs to run financial scenarios.
- Modify spreader controls with Minimum Cutoff / Minimum Rates / Maximum Rates / Adjusting by or + lbs / % Adjustment.
- Choose from many industry controller types (Raven Viper, John Deere, Ag Leader, Case, Trimble, Falcon Tiff, etc).
- Choose the type of map background desired (clear, satellite image, road maps).
- · Run as many application reports as needed.
- Save Applications that can reside in the profile tree. Recall or delete them at any time.
- Utilize the Save Setup function to save specific fertility recommendations to be used with multiple soil datasets. Save time and effort by creating multiple setups which represent your or your customers' fertility needs. No need to create recs. from scratch each time.
- Include yield data with soil datasets to factor maintenance. Zero yield goal values to activate yield data in recommendation.
- Ability to run just yield files separately. Use specific removal templates for putting back what yield took off the field.

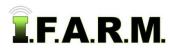

Spread Map Tab - Functions Review continued...

#### B. Zones.

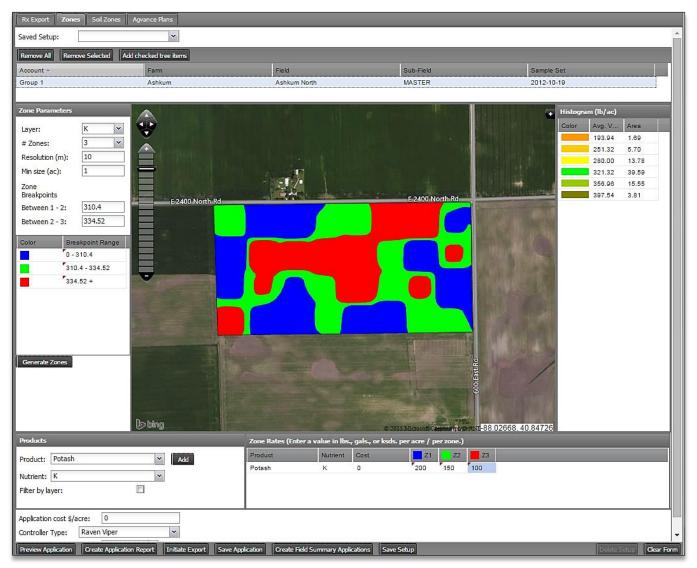

#### Zones Tab:

- · Create flat rate zone spread maps and controller files for different products and spreader types.
- Choose nutrient to create custom zones. Control value breaks by setting customer values within Zone Breakpoints.
- · Modify Resolution and Minimum Acres sizes.
- · Choose standard or custom products per nutrient. Enter product costs to run financial scenarios.
- Choose from many industry controller types (Raven Viper, John Deere, Ag Leader, Case, Trimble, Falcon Tiff).
- · Run as many application reports as needed.
- · Save Applications that can reside in the profile tree. Recall or delete them at any time.
- Utilize the Save Setup function to save specific zone parameters. Save time and effort by creating multiple setups which represent your or your customers' fertility needs. No need to create recs. from scratch each time.
- Bring in Yield data to break bu/ac values into zones.
- Ability to create planting controller files as well. Enter seed populations and determine how many bags are needed.

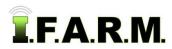

Spread Map Tab - Functions Review continued...

#### C. Soil Zones.

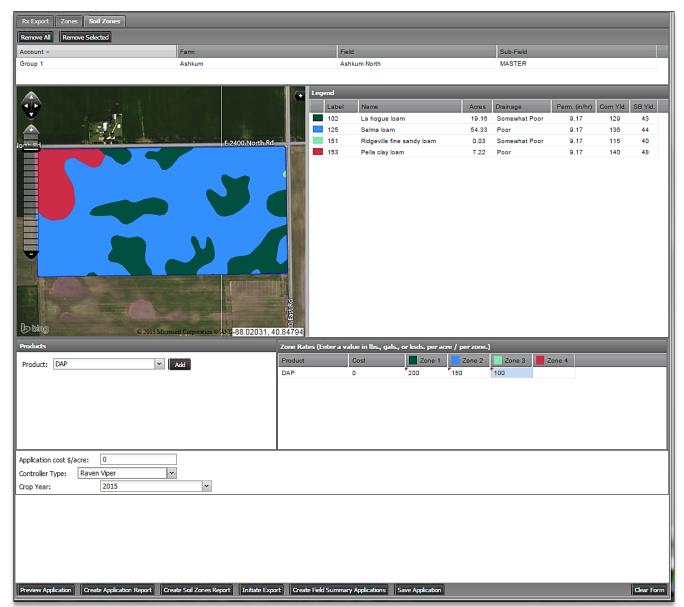

#### Soil Zones Tab:

- · Create flat rate soil zone spread maps and controller files for different products and spreader types.
- Entered field will generate soil type breaks automatically. Soil breaks will be designated as the zones.
- · Choose standard or custom products per soil type zone. Enter product costs to run financial scenarios.
- Choose from many industry controller types (Raven Viper, John Deere, Ag Leader, Case, Trimble, Falcon Tiff).
- · Run as many application reports as needed.
- · Save Applications that can reside in the profile tree. Recall or delete them at any time.
- Run a standard Soil Zones Report to show soil designations within the field. Report labels the soil type IDs, acres, drainage, permeability and expected yield for corn & soybeans.
- Ability to create fertilizer or planting controller files. Enter pounds of product or seed populations to determine how much product is required.

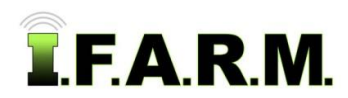

Data Upload Tab - Functions Review continued...

### 5. Data Upload Tab.

| Map Data Spread Map Data Upload Data Export Fil | e Upload 📕 Target Samples 📕 Work Orders 📕 Reports 📕 Field Su | mary                |
|-------------------------------------------------|--------------------------------------------------------------|---------------------|
| Profiles                                        |                                                              |                     |
| Remove All Remove Selected                      |                                                              |                     |
| Account 🔺                                       | Farm                                                         | Field               |
| Group 1                                         | Ashkum                                                       | Ashkum East         |
|                                                 |                                                              |                     |
|                                                 |                                                              |                     |
| Upload Type                                     |                                                              |                     |
| © Sample                                        | © Yield                                                      | © Boundary          |
| © Veris                                         | ©' Imagery                                                   | © As Applied        |
| Boundary and Sample                             | © Boundary (Agvance)                                         | ©' Sample (Agvance) |
|                                                 |                                                              |                     |
| Sample Details                                  |                                                              |                     |
| Work Order # Work Order D                       | ata Sets 🗸                                                   |                     |
| Sample Date: 2015/10/06                         |                                                              |                     |
| Use sample date from file (if available)        | oil Samples                                                  |                     |
| Lab: USI ~                                      |                                                              |                     |
| Import Config: IFarm Sample Reimport            | ~                                                            |                     |
| File: Choose File No file chosen                |                                                              |                     |
| Association Mode:                               | lame                                                         |                     |
| Overwrite Existing Boundaries                   | Duplicates                                                   |                     |
| E-mail batch upload results to:                 |                                                              |                     |
| Boundary Import Details                         |                                                              |                     |
| Import Config: IFarm BDY Reimport               | ~                                                            |                     |
| Profile: Ashkum East                            |                                                              |                     |
|                                                 |                                                              |                     |
|                                                 |                                                              |                     |
|                                                 |                                                              |                     |
|                                                 |                                                              |                     |
|                                                 |                                                              |                     |
| Upload                                          |                                                              | Clear Form          |

### Simple Upload of Data:

- Simply drag the field into the account window and go through the upload type and setup configuration.
- Many data / configuration types available (soil samples, boundaries, yield, imagery, as-applied, Veris, etc).
- If large uploads, you can set it up to be emailed when uploads are completed.
- All uploads performed in the background so you can still work in the program while the upload takes place.

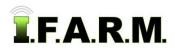

Data Export Tab - Functions Review continued...

#### 6. Data Export Tab.

| Map Data Spread Map Data Upload Data Export | File Upload 📗 Target Samples 📗 Work Orders | Reports Field Summary |              |
|---------------------------------------------|--------------------------------------------|-----------------------|--------------|
| Remove All Remove Selected                  |                                            |                       |              |
| Account - Farm                              | Field                                      | Sub-Field             | Area (acres) |
| Group 1 Ashkum                              | All                                        | All                   |              |
|                                             |                                            |                       |              |
|                                             |                                            |                       |              |
|                                             |                                            |                       |              |
|                                             |                                            |                       |              |
|                                             |                                            |                       |              |
|                                             |                                            |                       |              |
|                                             |                                            |                       |              |
|                                             |                                            |                       |              |
| Export Options                              |                                            |                       |              |
|                                             | gery: 🔲 As Applied: 🔲                      |                       |              |
| Most Recent:                                |                                            |                       |              |
|                                             | ort as GPL: 🔲 Export as Greenplan:         |                       |              |
|                                             | Individual CSVs                            |                       |              |
| Export Units: Ib/ac                         |                                            |                       |              |
| lb/ac                                       |                                            |                       |              |
| ppm                                         |                                            |                       |              |
|                                             |                                            |                       |              |
|                                             |                                            |                       |              |
|                                             |                                            |                       |              |
|                                             |                                            |                       |              |
|                                             |                                            |                       |              |
|                                             |                                            |                       |              |
|                                             |                                            |                       |              |
|                                             |                                            |                       |              |
|                                             |                                            |                       |              |
|                                             |                                            |                       |              |
| Export                                      |                                            |                       |              |
|                                             |                                            |                       |              |

#### Simple Export of Data:

- Simply drag the field / farm / grower or location into the account window and go through the export options required.
- Many data export types available.
- Export as lbs/acre or ppm.
- The export process is very efficient. Export large amounts of data in seconds or minutes.
- All exports performed in the background, so you can still work in the program while the export takes place.
- Exported files will reside in the File Manager.

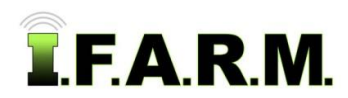

File Upload Tab - Functions Review continued...

## 7. File Upload Tab.

| Map 📗 Data 📕 Spread Map 📗 Data Upload 📗 Data Export 📗 F | le Upload Target Samples Work Orders Reports | Field Summary |             |                |                  |
|---------------------------------------------------------|----------------------------------------------|---------------|-------------|----------------|------------------|
| Orag a profile from the tree into the box below.        | Type: All VISers: ALL V                      |               |             |                |                  |
| Profile:                                                | File Name 👻                                  | Туре          | Upload Date | Profile        | User             |
| ýpe:                                                    | Upload Date: 2013-08-12 (2 Files)            |               |             |                |                  |
| pload File: Choose File No file chosen                  | midtech resolution 5 capped 2000.zip         | Unknown       | 2013-08-12  |                | tchaplin         |
| Add Another File                                        | midtech resolution 5 capped.zip              | Unknown       | 2013-08-12  |                | tchaplin         |
|                                                         | Upload Date: 2013-10-17 (3 Files)            |               |             |                |                  |
|                                                         | Growmark - Field Level Advanced Yield Anal   | Unknown       | 2013-10-17  |                | Del 20150901_111 |
|                                                         | GP Yield Rpts.zip                            | Unknown       | 2013-10-17  |                | Del 20150901_111 |
|                                                         | GP Fertility Rpts.zip                        | Unknown       | 2013-10-17  |                | Del 20150901_111 |
|                                                         | Upload Date: 2013-11-20 (1 File)             |               |             |                |                  |
|                                                         | tissue limits.csv                            | Unknown       | 2013-11-20  | Data Upload    | smillerGPL       |
|                                                         | Upload Date: 2015-07-27 (1 File)             |               |             |                |                  |
|                                                         | 2010120740 Lance & Gary.zip                  | Unknown       | 2015-07-27  |                | awiebers         |
|                                                         | Upload Date: 2015-09-09 (1 File)             |               |             |                |                  |
|                                                         | Shallow Contour.shp                          | Unknown       | 2015-09-09  |                | VHLEW1           |
|                                                         | □ Upload Date: 2015-10-02 (1 File)           |               |             |                |                  |
|                                                         | <u>RCD.zip</u>                               | Unknown       | 2015-10-02  | Jackson, Randy | mlarson          |
|                                                         |                                              |               |             |                |                  |
| alaad Reset Onsite                                      | Delete Selected Files                        |               |             |                |                  |

#### Manage Large Uploads:

- This tool allows customers to quickly upload large amounts of data into I.F.A.R.M.
- Drag your profile into the profile window, select the type of files to be uploaded, browse and find the files (i.e. zipped folder), upload.
- This is ideal for transferring zipped folders of boundaries-points; yield or as-applied data.
- Once the data is uploaded, I.F.A.R.M. technical support can get at the data and upload for the clients.

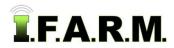

Booklet Report Tab - Functions Review continued...

### 8. Booklet Report Tab.

|                      | Name: Test Booklet                                          |                  |                                                              |                      |                                                                                          |                                                                     |                                  |  |
|----------------------|-------------------------------------------------------------|------------------|--------------------------------------------------------------|----------------------|------------------------------------------------------------------------------------------|---------------------------------------------------------------------|----------------------------------|--|
| ie Id:               |                                                             | ×                |                                                              |                      |                                                                                          |                                                                     |                                  |  |
|                      | ove All Remove Selected                                     |                  |                                                              |                      |                                                                                          | 2014                                                                |                                  |  |
|                      | up 1                                                        |                  | Farm                                                         |                      |                                                                                          | Field                                                               |                                  |  |
|                      |                                                             |                  |                                                              |                      |                                                                                          |                                                                     |                                  |  |
| ook                  | let Report Selections                                       |                  |                                                              |                      |                                                                                          |                                                                     |                                  |  |
| 2                    | Cover Sheet                                                 |                  |                                                              |                      |                                                                                          |                                                                     |                                  |  |
| 57                   | Gald Davadoor Mar                                           |                  | Field Labels:<br>Lat/Lon Format:<br>Zoom Level:<br>Boundary: | Deci<br>© Zo         | Name & Acres<br>mal<br>comed Out<br>rtlined                                              | © Centered                                                          | © Zoomed In                      |  |
| <b>v</b> 1           | Field Boundary Map                                          |                  | Color:<br>Field Text Color:                                  | © Bl                 |                                                                                          | © White                                                             |                                  |  |
|                      |                                                             |                  | 🗖 All                                                        |                      | V Yield                                                                                  | Analysis Per Pa                                                     | ge:                              |  |
| m                    | Yield Map                                                   |                  | ☑ Moisture<br>Yield Display:                                 | Smo                  | Elevation oth                                                                            | © One                                                               | © Four                           |  |
| 2                    | Soil Type Map                                               |                  |                                                              |                      |                                                                                          |                                                                     |                                  |  |
| 7                    | Sample Analysis Report                                      |                  | Map Overlay:<br>Show Averages:                               | © No<br>⊜ Ve<br>☑    | one<br>ris EC_1ft                                                                        | © Yield<br>@ Veris EC_3ft                                           | 🖱 Soil Type                      |  |
| V                    | Soil Data Analysis Map                                      |                  | ☑ P<br>☑ K<br>☑ pH<br>□ om                                   | - N<br>Mg<br>Mn<br>S | E Ca<br>CEC<br>bpH                                                                       | PerCa<br>PerMg<br>PerK<br>PerH                                      | Analysis Per Page:<br>One   Four |  |
| -                    | Rx Spread Application Ma                                    | ар               | Application Setup                                            |                      |                                                                                          | ~                                                                   | Clear Base Layer:                |  |
| ettir                | 195                                                         |                  |                                                              |                      | Recipients                                                                               |                                                                     |                                  |  |
| aved<br>omb<br>ise d | l Report Setup:<br>ine Datasets:<br>latasets no older than: | JR C td          | ×<br>×                                                       |                      | Name      A Customer     A and M Concept                                                 | Email<br>gfisher@unitedso<br>edgar@email.com<br>is rtt2500@yahoo.co | 1                                |  |
| lun a<br>laste       | at scheduled time:<br>er base layer for reports:            | 0 10/07/2015     | 🗇 Bing Roads                                                 |                      | AG VIEW FS     AG VIEW FS Print     AG VIEW FS Var     AG VIEW FS Var     AG VIEW FS_Asi | ic bjohnson@agvlev<br>na cbrown@agvlew%<br>ht dhillison@agvlew      | vfs.com<br>.com<br>fs.com        |  |
| LUC                  |                                                             | Clear Attachment |                                                              |                      | Advance Crop Te                                                                          | a mogrewb63@gma                                                     | ill.com                          |  |

#### **Booklet Reporting:**

- This provision allows customers to create any report in I.F.A.R.M. from this one function. No need to go into the program functions to output a specific report.
- Use the different reporting options to select a specific report output package.
- Customers can drag in single or multiple fields, or even entire farms / growers.
- · Reports can be created immediately, or scheduled for a specific date / time.
- If desired, specific documents / files can be attached as part of the reporting process.
- Customers can create a setup that saves desired reporting options for ease of use and time savings.
- Choose multiple email addresses to send results. Easily add new contacts.
- Emails are sent with a Download link. Clicking the link will open the reports. Actual PDF files are not sent.
- Once PDF files are open, customers can print or save the files to their computer.

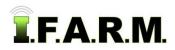

File Manager - Functions Review continued...

## 9. File Manager.

| Archive Mode: 🔲 Send to: 🗛  | hive <b>Onsite</b> Storage Card | Start: 04                 | /28/2014 📧 End: 05/05/2014 |
|-----------------------------|---------------------------------|---------------------------|----------------------------|
| JOB NAME                    | FIELD                           | GROWER                    | SCHEDULED -                |
| STATUS: Complete (13)       |                                 |                           |                            |
| Raven Viper Export with PDF | Ashkum East                     | Group 1                   | 2014-05-05 14:53:25        |
| Sample Analysis             | Ashkum East                     | Group 1                   | 2014-05-05 14:52:00        |
| Data Analysis Report        | Ashkum East                     | Group 1                   | 2014-05-05 14:51:46        |
| Data Analysis Report        | Ashkum East                     | Group 1                   | 2014-05-05 14:51:23        |
| Field Report                | Ashkum East                     | Group 1                   | 2014-05-05 14:25:29        |
| Farm Management Report      |                                 | Group 1                   | 2014-05-05 14:24:54        |
| Field Report                | Ashkum East                     | Group 1                   | 2014-05-05 14:21:41        |
| Zone Application Report     | Coleta Genesee Twp              | USI Soil Test Experiments | 2014-05-05 13:55:25        |
| Soil Map Report             | Coleta Genesee Twp              | USI Soil Test Experiments | 2014-05-05 13:49:21        |
| Prescription Report         | Mason Farm South                | Test Fields               | 2014-05-05 13:08:04        |
| Zone Application Report     | Mason Farm South                | Test Fields               | 2014-05-05 12:45:08        |
| Prescription Report         | iFARM Onarga East               | iFARM Demo                | 2014-05-05 11:49:04        |
| Prescription Report         | Maroa B                         | Group 1                   | 2014-05-05 11:44:38        |

#### File Manager:

- All reports / files created while using I.F.A.R.M. gets saved to the File Manager.
- The File Manager is customizable. Users can expand the viewing box, adjust column order, alternate newest to oldest records, etc. Clicking Save Format maintains the File Manager format as desired.
- Multiple search features are available to look for a specific report. Search by date range, grower, farm & field name.
- An Archive feature is available to save important or time-sensitive information.
- The user drop-down feature allows customers to see others' File Manager contents. This is available only through permissions with the sharing parties.
- Onsite connection available. Pass data straight from I.F.A.R.M. into Onsite's cloud network, then directly to other users on the network or to equipment in the field. To learn more, go to the Partners link.
- The Storage Card feature is dependent on Java, and will allow I.F.A.R.M. to locate any external drive (usb or memory card) plugged into the host computer. Once detected, the customer can simply click on the Start Transfer button, and the files will be quickly loaded to the storage device.
- Right click on any file in the File Manager to view options (Show Results, Retry Job, Delete Job).